## SAP ABAP table CMSC\_CM\_TOBJ {Custom Table For Target Object}

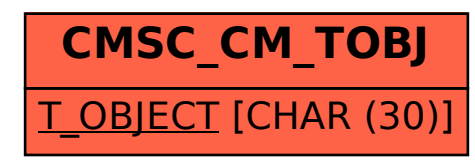